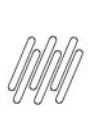

# 15861293 DLOGWMSMSP-14849 DT BLOQUEIO DE<br>EXECUÇÃO DA FUNÇÃO GERACARGA() VIA STATICCALL<br>NO OMSXCPL7

# **Sumário**

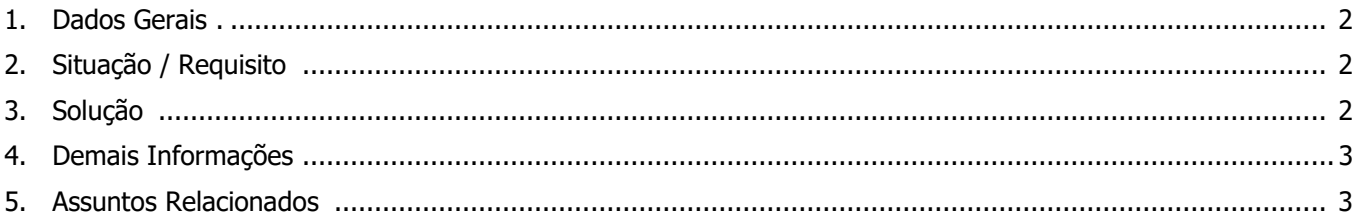

 $\boldsymbol{J}$ 

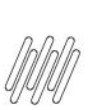

## **15861293 DLOGWMSMSP-14849 DT BLOQUEIO DE EXECUÇÃO DA FUNÇÃO GERACARGA() VIA STATICCALL NO OMSXCPL7**

# **1. Dados Gerais**

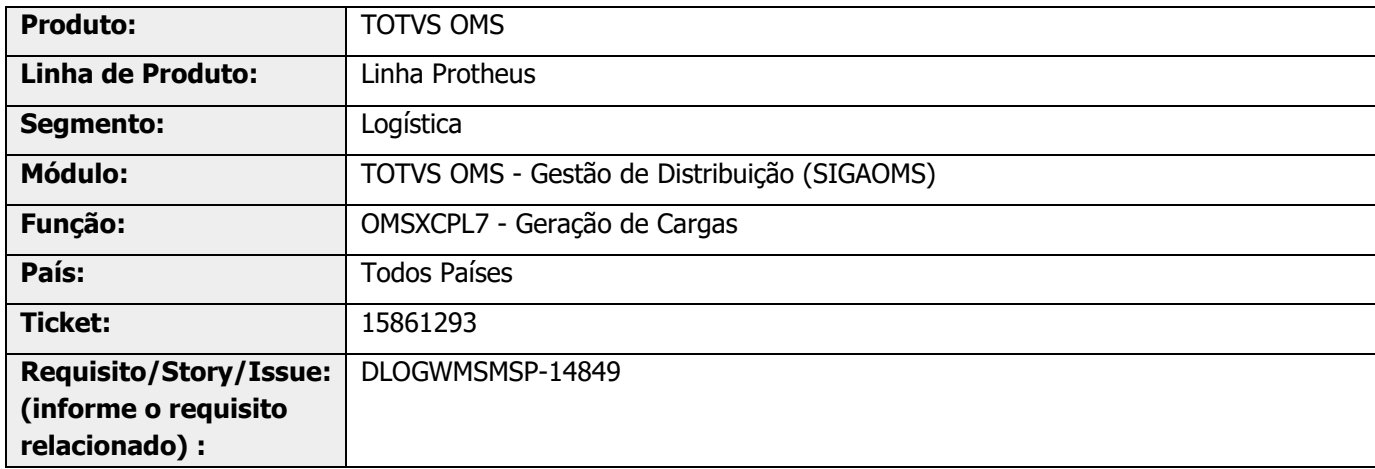

# **2. Situação / Requisito**

Ao restringir para uso interno a função StaticCall(), não é mais possível executar a função GeraCarga() em customizações.

# **3. Solução**

Efetuada alteração no nome e no escopo da função **Static Function GeraCarga(aErros)** para **Function OmsGerCarg(aErros)**, para que a mesma possa ser utilizada em customizações.

#### **IMPORTANTE**

O registro da viagem deve estar posicionado para que a função **OmsGerCarg(aErros)** realize a geração da carga para a viagem correta.

#### **Exemplo de Utilização**

```
Local cDK0 := "55208"
Local cREGID := "DEFAULT "
Local aErros := \{\}Local aArea := GetArea()
DbSelectArea("DK0")
DK0->(DbSetOrder(1))
If DK0->(DbSeek(FwXFilial("DK0")+cREGID+cDK0))
   OmsGerCarg(aErros)
EndIf
RestArea(aArea)
```
 $\overset{.}{\odot}$ 

### **15861293 DLOGWMSMSP-14849 DT BLOQUEIO DE EXECUÇÃO DA FUNÇÃO GERACARGA() VIA STATICCALL NO OMSXCPL7**

# **4. Demais Informações**

#### **Tabelas Utilizadas**

**°** DK0 – Viagem CPL

# **5. Assuntos Relacionados**

#### **Documentos de Integração**

**°** [Monitor de Cargas \(OMSXCPL7 -](https://tdn.totvs.com/pages/viewpage.action?pageId=549493564) SIGAOMS)